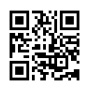

```
1 -- Get every combination of elements in a list
2 import Data.List
3
4 perms :: [a] -> [[a]]
5 perms init = process [] init
6 where process :: [a] \rightarrow [a] \rightarrow [[a]]7 process cperm [] = [cperm]
8 process cperm eperm =
9 [process nperm rperm | e <- eperm,
10 let nperm = cperm ++ [e],
```

```
11 let rperm = delete e eperm]
```